Prénom : ………………………… Date : ……………………………………………………

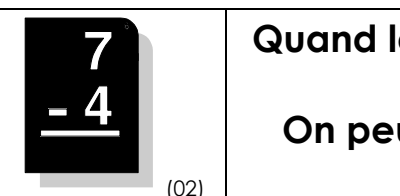

Quand les parties décimales n'ont pas le même nombre de chiffres, on peut ajouter des zéros… On peut même transformer un nombre entier en nombre décimal…

1./ Calcule les soustractions suivantes (tu peux ajouter des zéros) :

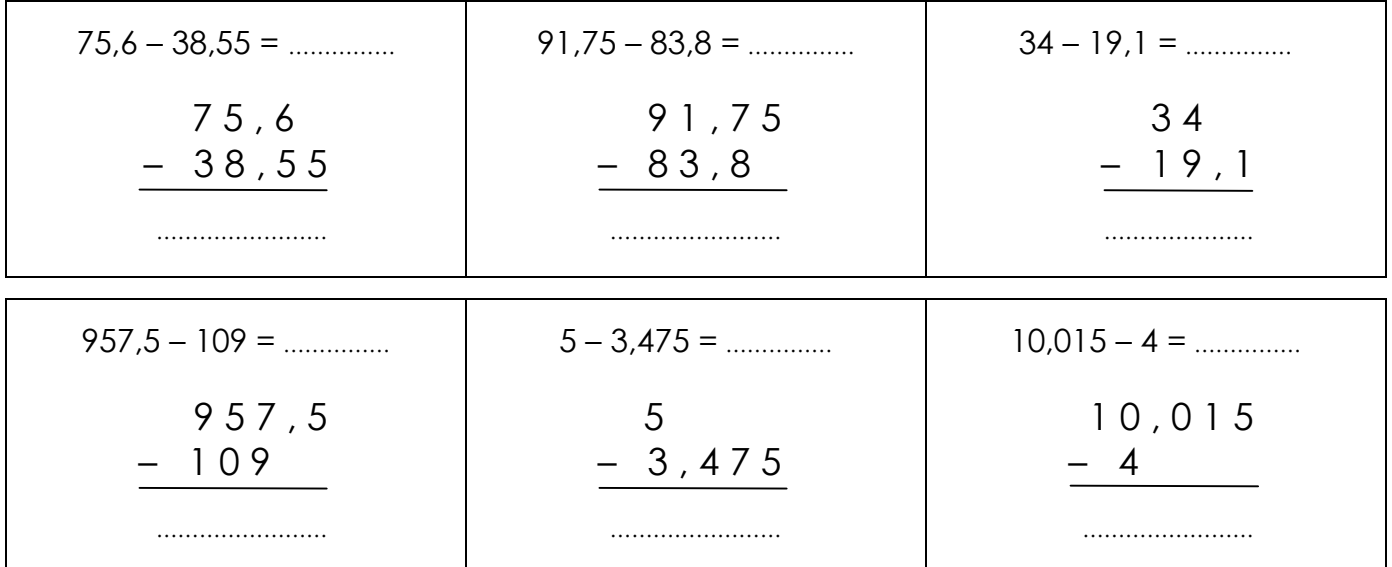

2./ Pose en colonnes et calcule les soustractions suivantes :

 $56,65 - 38 =$  … …………  $78,9 - 9,91 =$  … …………  $18,9 - 9,91 =$  548 – 60,55 = … ………… ……… , ………… – ……… , ………… ……………………… …………………… – …………………… ……………………… 500 – 109,4 = …………… 14,843 – 0,05 = …………… 10,8 – 0,825 = ……………

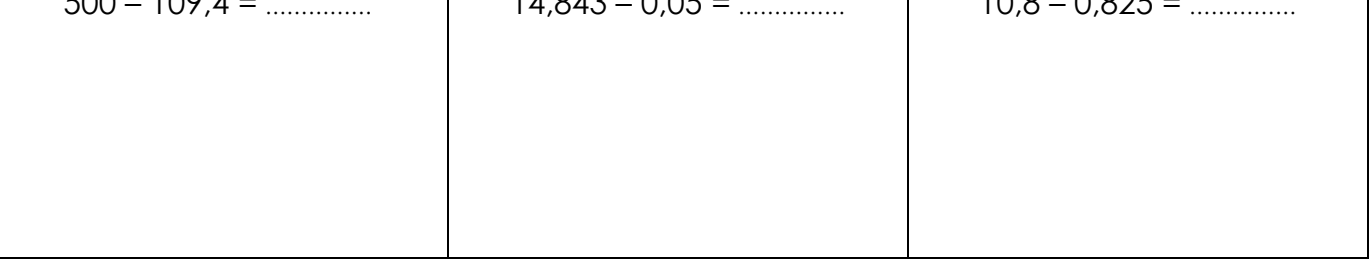

3./ Observe et complète les suites suivantes :

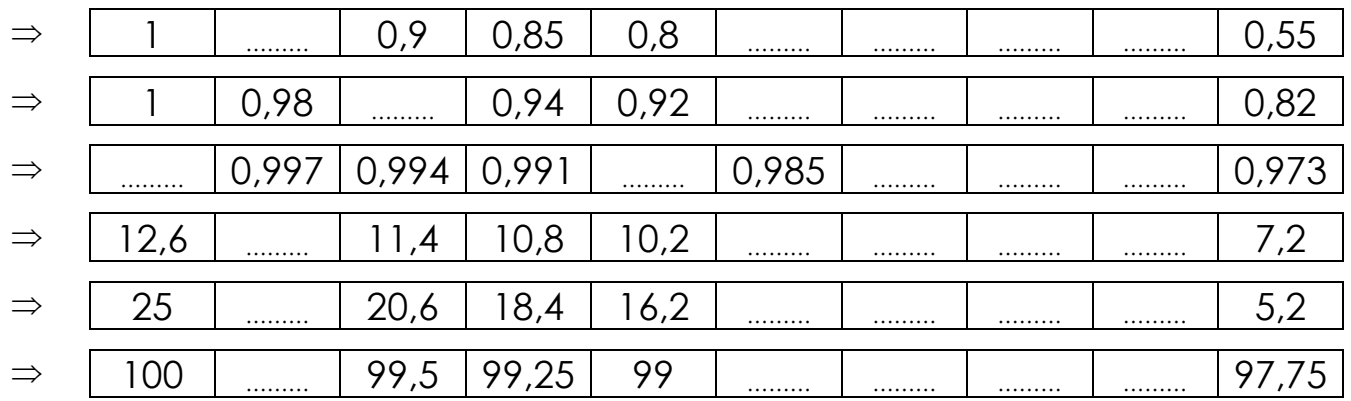